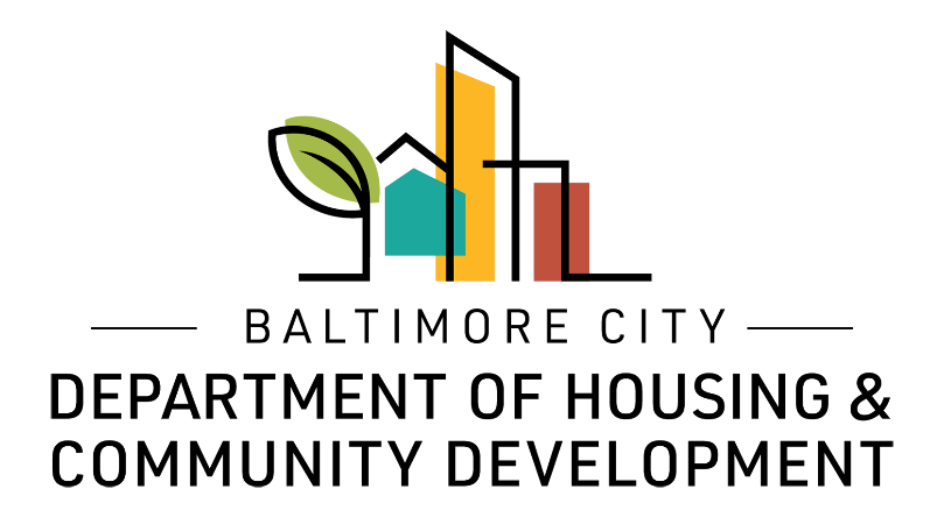

## ePermits Inspections Online Inspection Scheduler

© Created by Baltimore City Department of Housing & Community Development

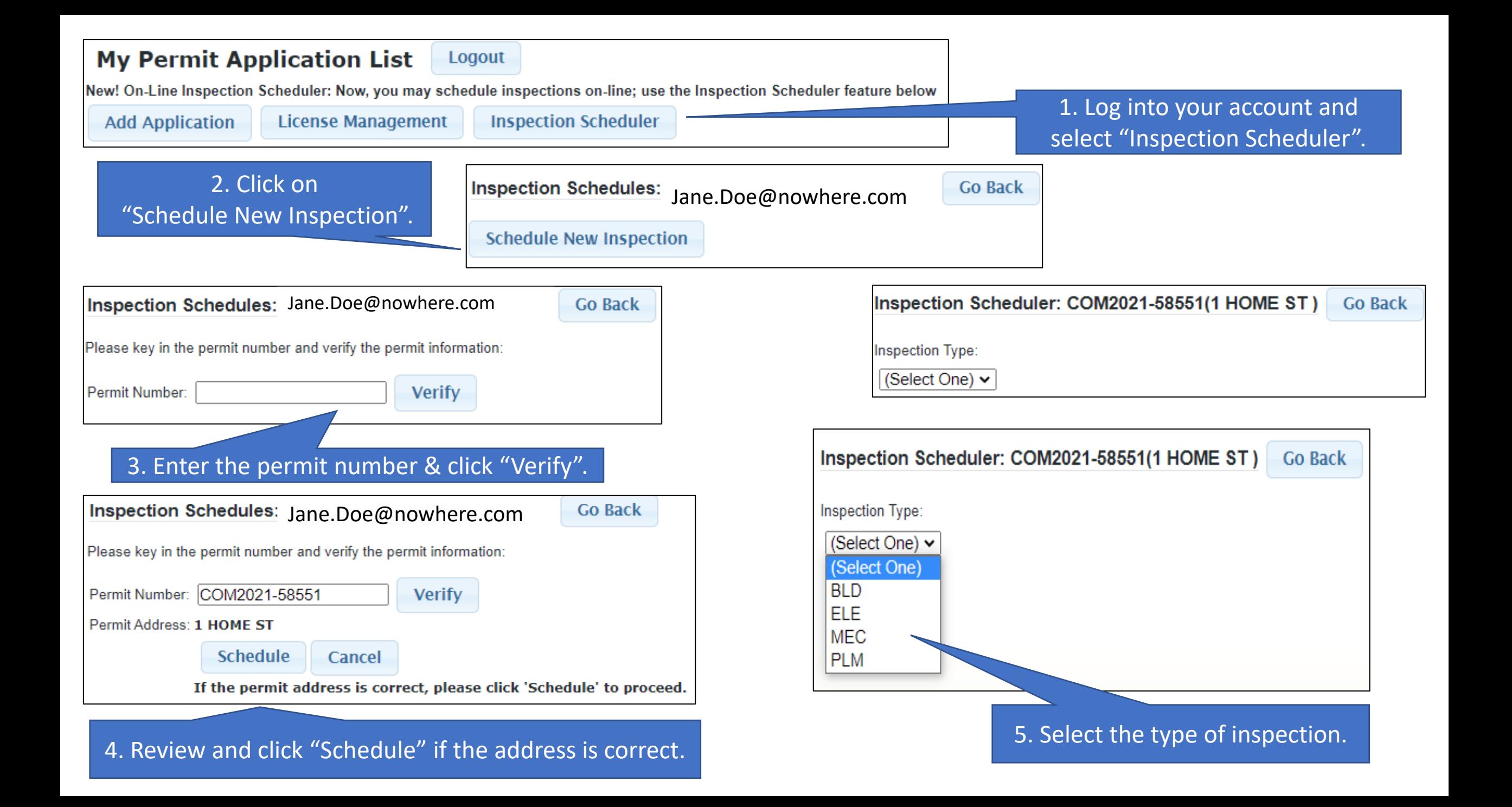

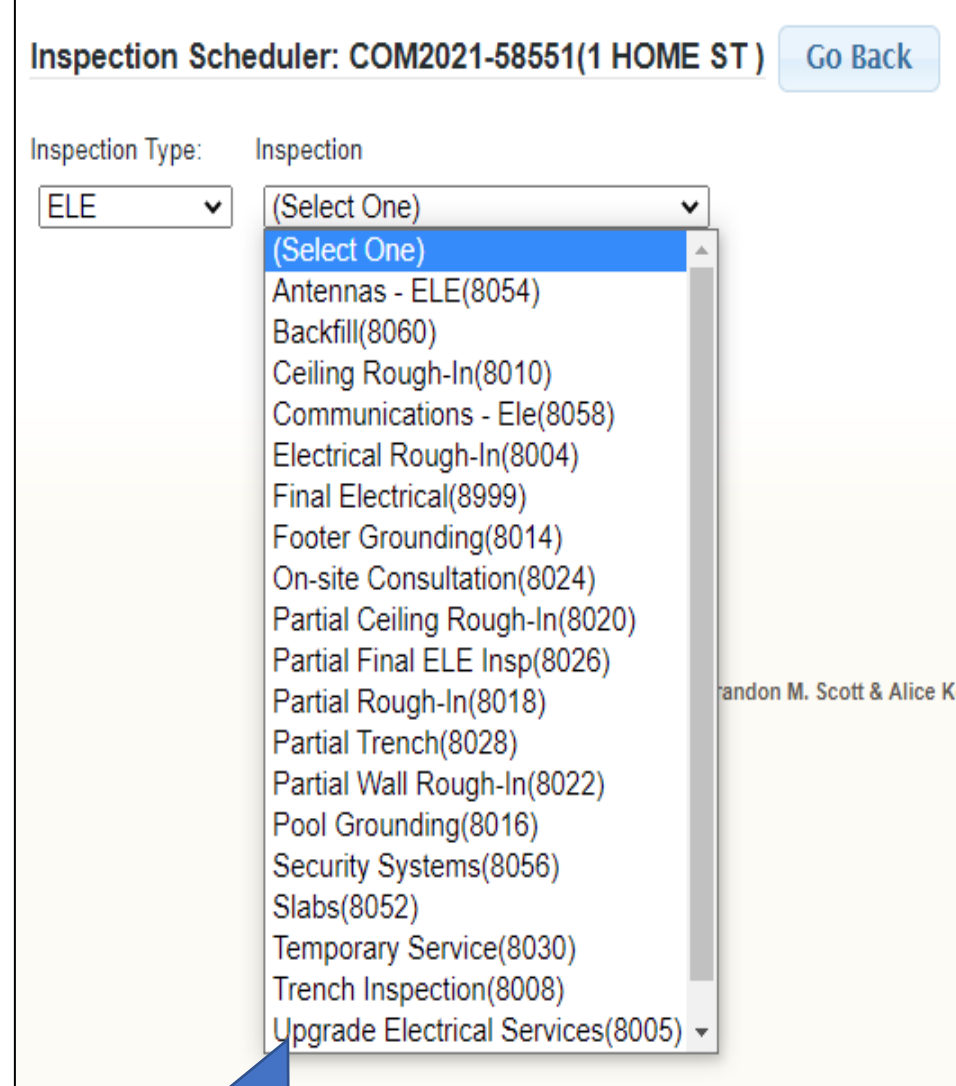

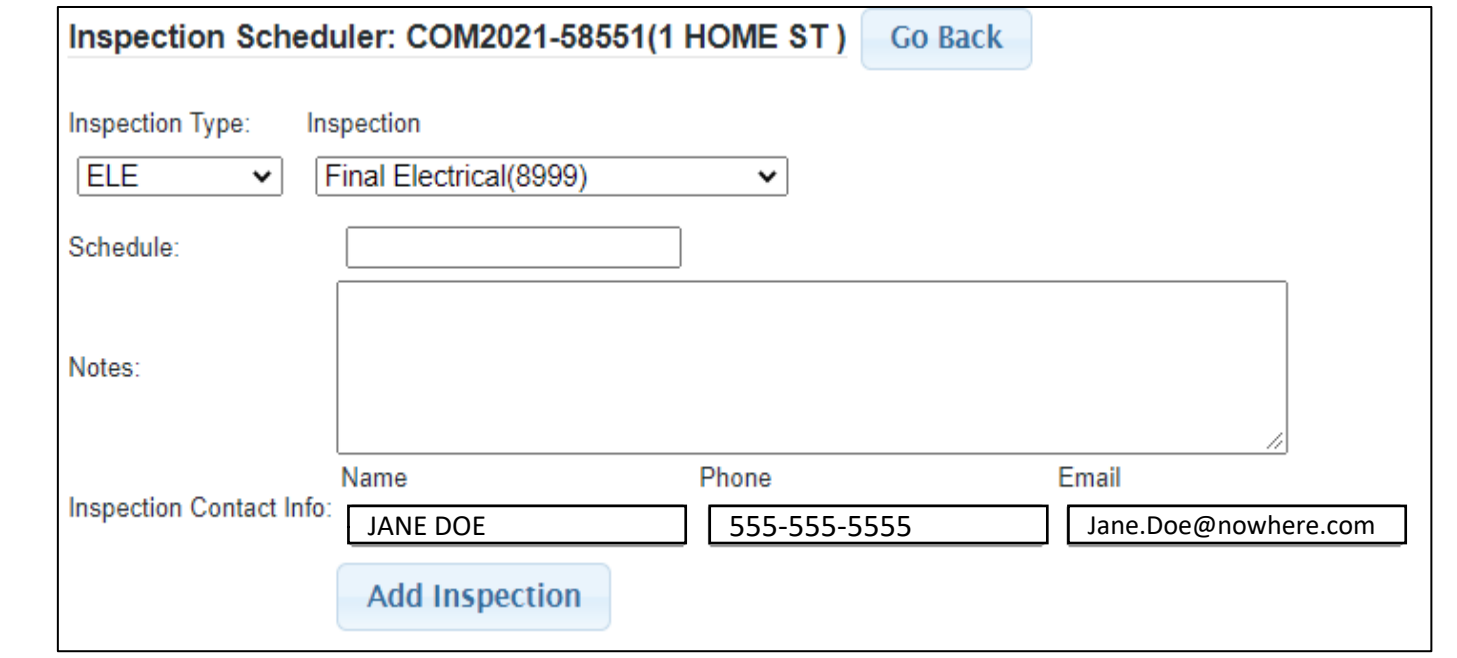

1. Select the inspection you want to schedule.

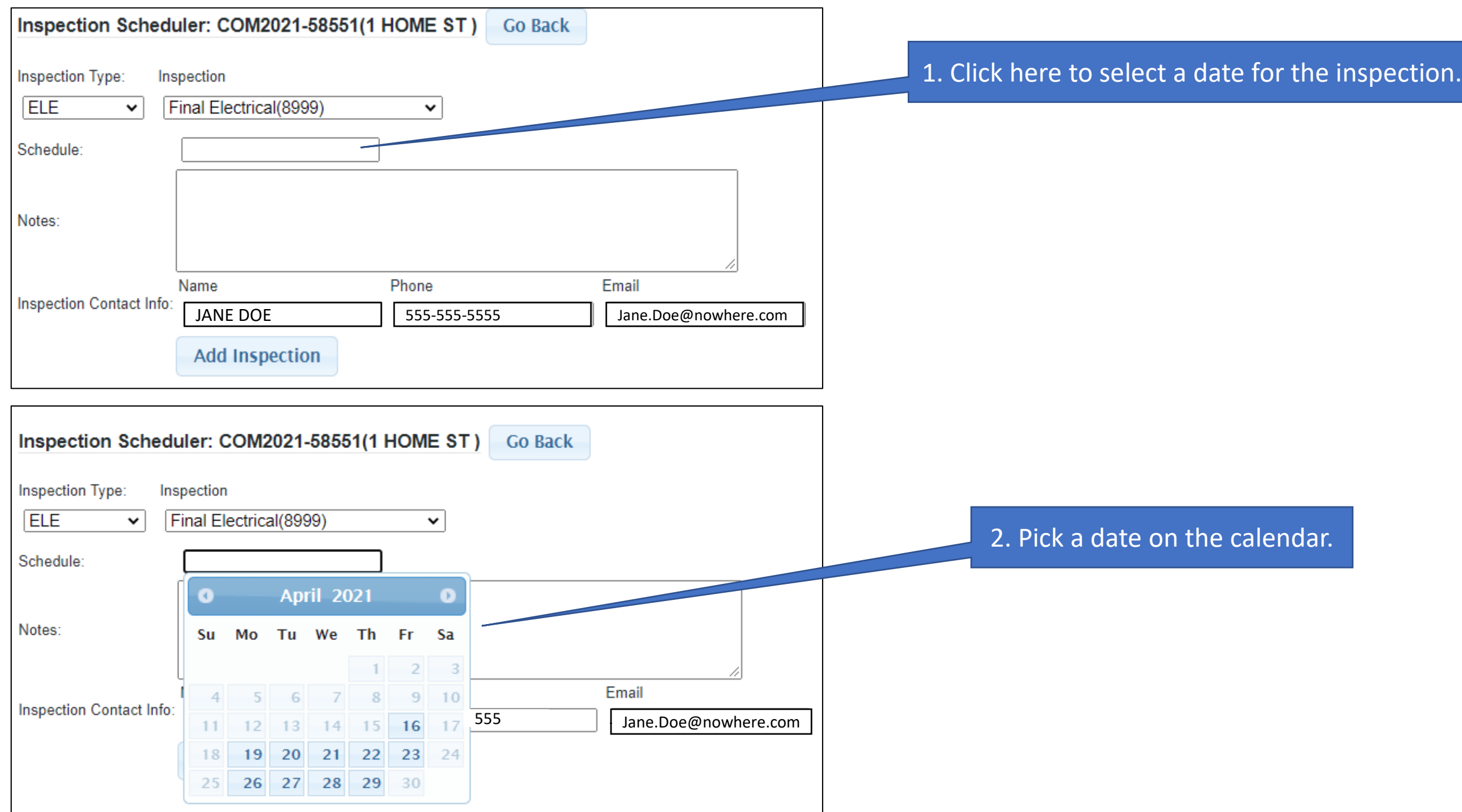

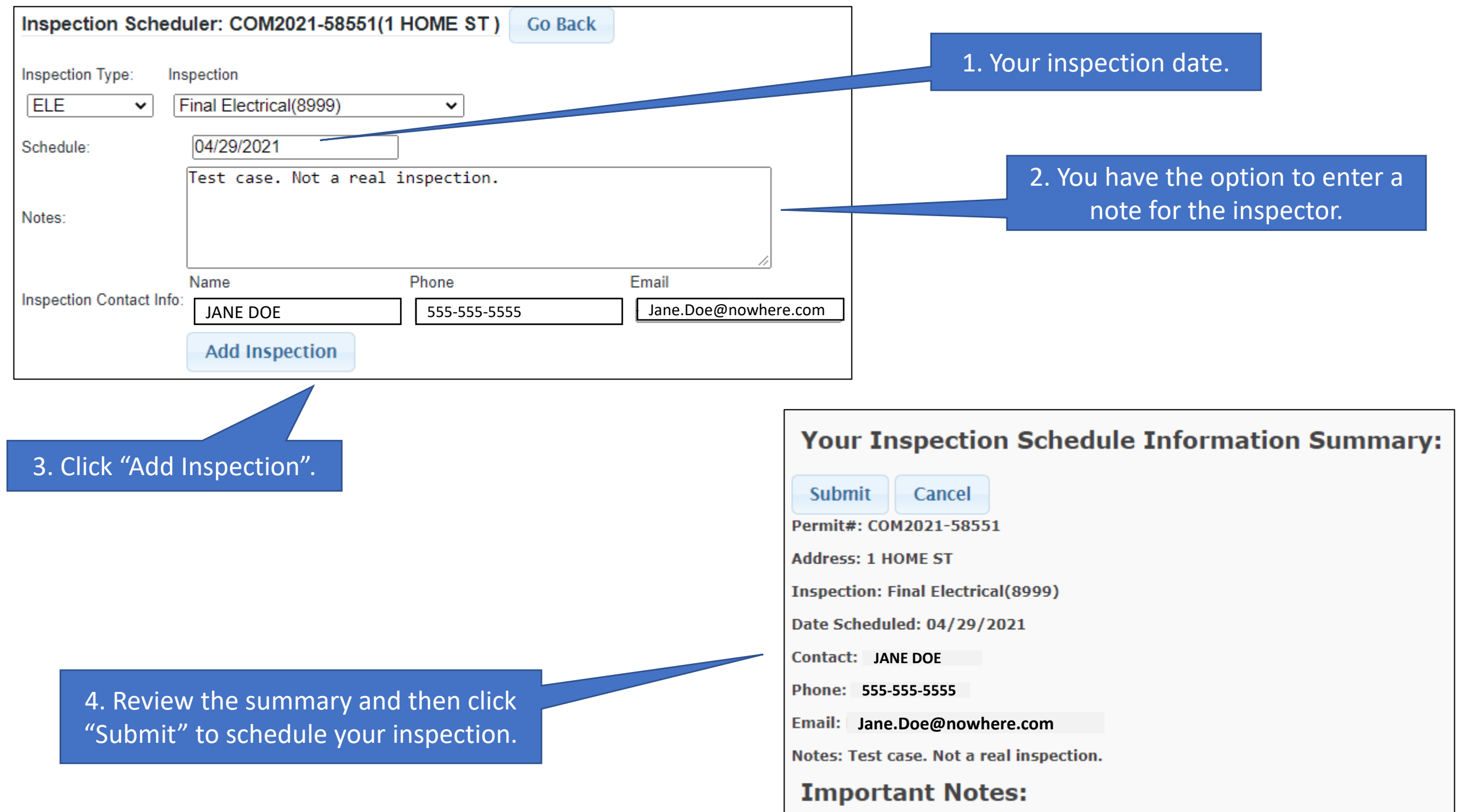

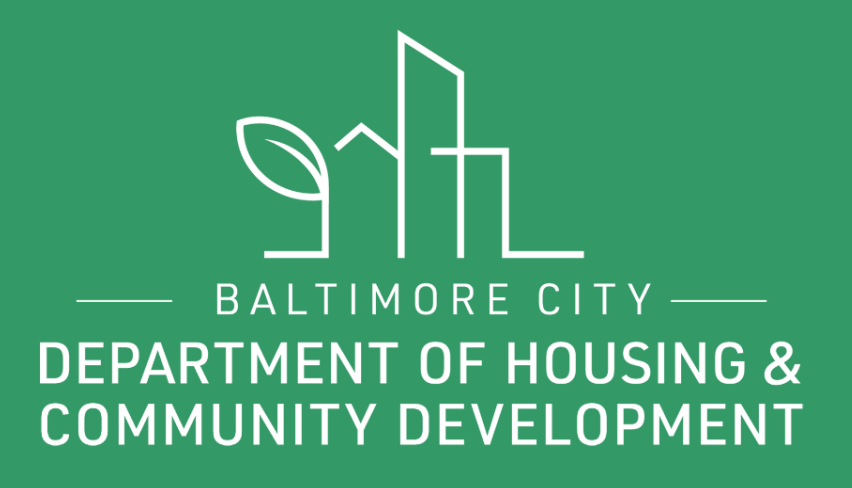

## **THANKS!**

S f D @BmoreDhcd